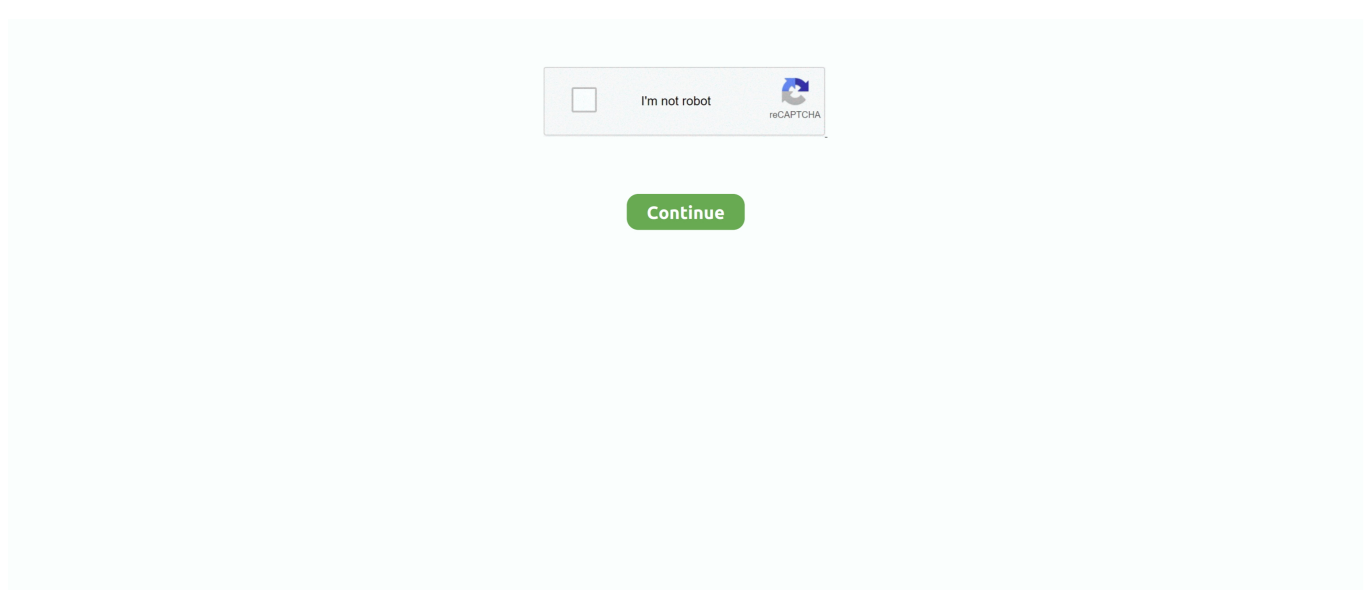

## **How To Reformat A External Hard Drive For Mac**

e10c415e6f

[Wscad Suite 2014 Crack](https://exnerlioslow.weebly.com/uploads/1/3/6/5/136552173/wscad-suite-2014-crack.pdf) [western\\_and\\_central\\_europe\\_2gb torrent](https://tmoncallana.mystrikingly.com/blog/western_and_central_europe_2gb-torrent) [marvel vs capcom 2 ultimate yeni mugennilerin](https://lavinfinni.wixsite.com/prezinemty/post/marvel-vs-capcom-2-ultimate-yeni-mugennilerin) [Microsoft Outlook For Mac 15.35 \(170610\) Attachments](https://lkomibinleu.weebly.com/uploads/1/3/6/4/136473542/microsoft-outlook-for-mac-1535-170610-attachments.pdf) [Steam Game Dev Tycoon](https://simptobessuff.weebly.com/uploads/1/3/6/4/136421112/steam-game-dev-tycoon.pdf) [Silent Hunter 5 Mac Download](https://obtrillypha.mystrikingly.com/blog/silent-hunter-5-mac-download) [French Montana Mac And Cheese 3 Download](https://russell.wixsite.com/ringhurdolod/post/french-montana-mac-and-cheese-3-download) [Camelcrusher Mac Download](https://hub.docker.com/r/lansrurera/camelcrusher-mac-download) [Svp Keygen For Mac](https://clicerpycu.mystrikingly.com/blog/svp-keygen-for-mac) [Bluetooth Explorer Utility Mac Download](https://oncamniggspec.over-blog.com/2021/04/Bluetooth-Explorer-Utility-Mac-Download.html)